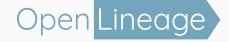

# An open standard for data lineage

Ross Turk (ross.turk@astronomer.io)

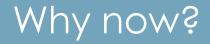

| MACHINE LEARNING, ARTIFICIAL INTELLIGENCE, AND DATA (MAD) LANDSCAPE 2021                                                                                                    |                                                                                                    |                                                                                                    |                                                                                                    |  |
|----------------------------------------------------------------------------------------------------|----------------------------------------------------------------------------------------------------|----------------------------------------------------------------------------------------------------|----------------------------------------------------------------------------------------------------|--|
| INFRASTRUCTURE                                                                                                    | ANALYTICS                                                                                                    | MACHINE LEARNING & ARTIFICIAL INTELLIGENCE                                                                                                    | APPLICATIONS – ENTERPRISE                                                                                                    |  |
|                                                                                                    | BI PLATICRUS     VSULUZATION       UCSter     →     →       Image: State of the state of the state | DATA SCINCE<br>DATA SCINCE<br>DELEMENT<br>Compared<br>Delement<br>Delement |                                                                                                    |  |
| MP 2015<br>Norman     Distance of the second<br>second<br>seco | Allen and an and an and an and an and an an an an an an an an an an an an an                                                                                                    |                                                                                                    |                                                                                                    |  |
| PRAMEWORKS         FORMAT         COURT/ LATARIDO         EXCSS         MAXABLES           Image: sub-2 million         Image: sub-2 million         Image: s                                                                                                    | ORCHESTINGON         MURAL<br>DESCRIPTION         MURAL<br>DESCRIPTION         DIRECTURE<br>DESCRIPTION         DIRECTURE DESCRIPTION         DIRECTURE DESCRIPTION         DIRECTURE DESCRIPTION         DIRECTURE DESCRIPTION         DIRECTURE DESCRIPTION         DIRECTURE DESCRIPTION         DIRECTURE DESCRIPTION         DIRECTURE DESCRIPTION         DIRECTURE DESCRIPTION         DIRECTURE DESCRIPTION         DIRECTURE DESCRIPTION <thdirecture description<="" th="">         DIRECTURE DES</thdirecture>                                                                                                    | β person of any other basis                                                                                                    | College a month of the second second se |  |
| Introduct Fride         Introduct & ECONDUCIDATA           BOSCOVERY         Boscherge () Hondrage () Hondrage () Hondr                                                                                                    | Service Strokow Standowich Place Service Constraint                                                                                                    | An Ander Ampliery                                                                                                    | Desc   desc   function     Oracles     Desc   desc   function     Oracles     Desc   desc   function     Oracles     Oracles     Orac |  |

#### a data pipeline

#### a harmonious data ecosystem

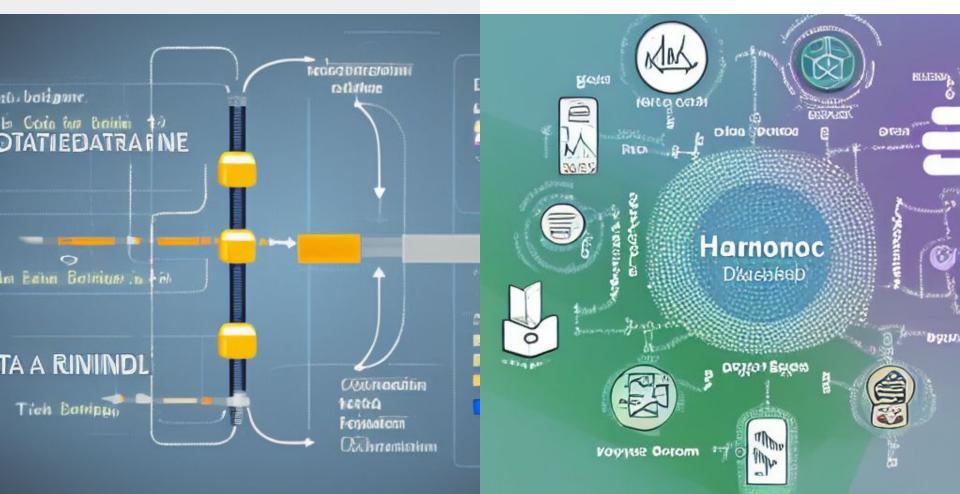

#### What else changed?

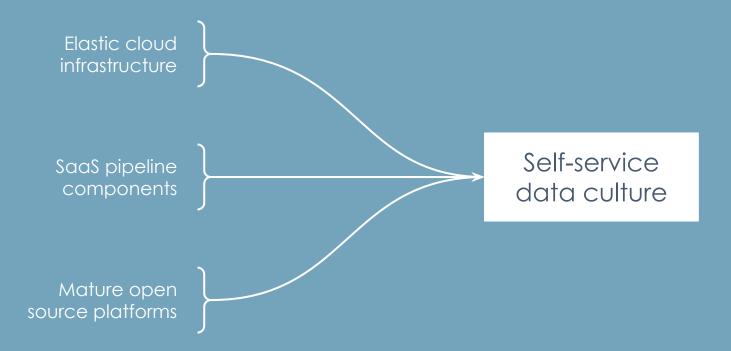

### The defining dilemma

How many pipelines are currently running?

How can we learn about all of them?

How can we know what goes on inside them?

What kind of pipeline should I build? How will I go about

building it?

### Building a healthy data ecosystem

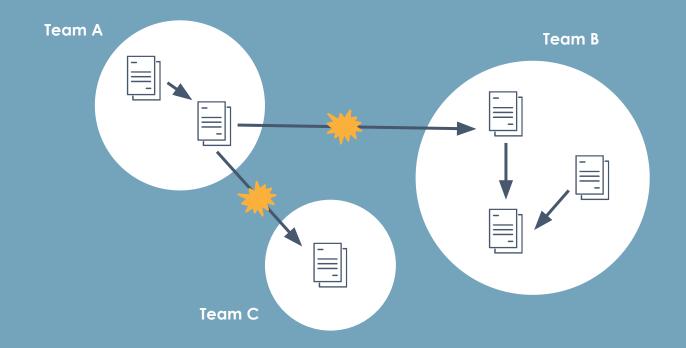

Ecosystems form around shared understanding

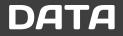

What is the data source? What is the schema? Who is the owner? How often is it updated? Where does it come from? Who is using it? What has changed? What is data lineage?

### What is data lineage?

Data lineage contains what we need to know to solve our most complicated problems.

- Producers & consumers of each dataset
- Inputs and outputs of each job

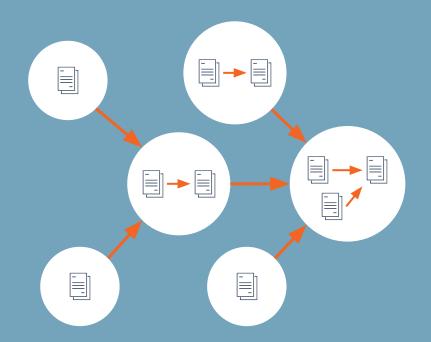

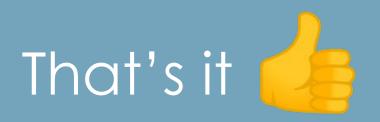

Just know everything, right?

### Verifying compliance

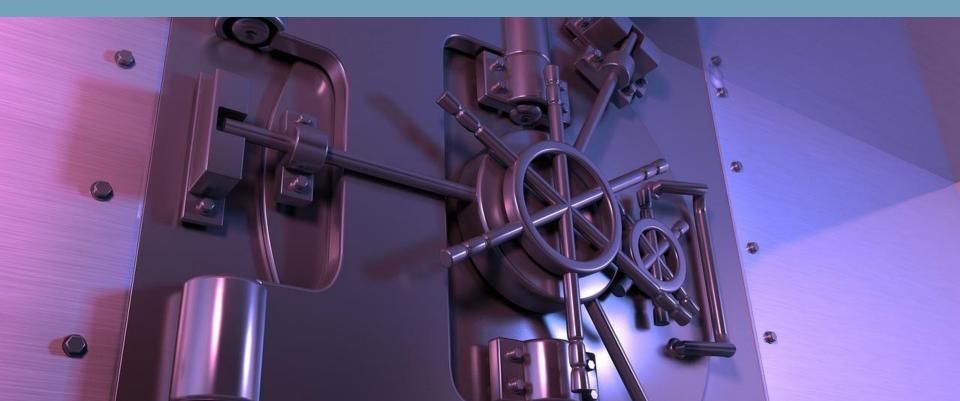

# Optimizing data operations

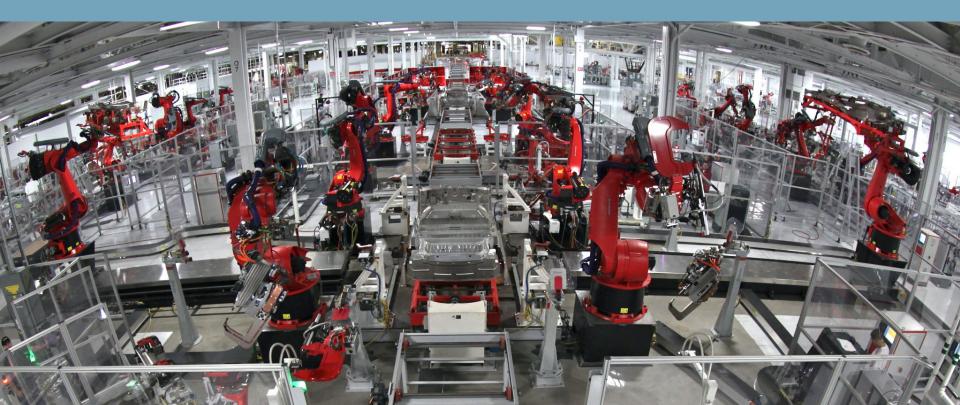

### Establishing context & language

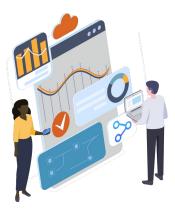

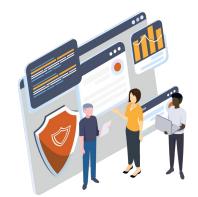

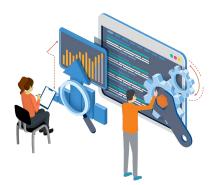

#### OMG the possibilities are endless

Dependency tracing Root cause identification Issue prioritization Impact mapping Precision backfills Anomaly detection Change management Historical analysis Automated audits

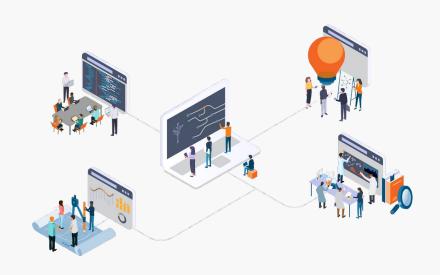

Ok, sounds great. So how?

#### The best time to collect metadata

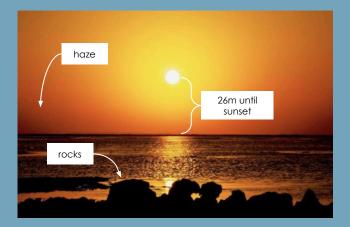

You can try to infer the date and location of an image after the fact...

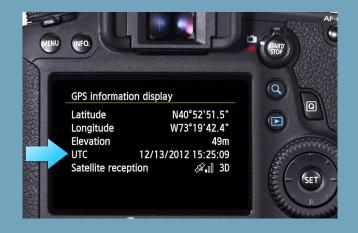

...or you can capture it when the image is originally created!

# Comparing approaches

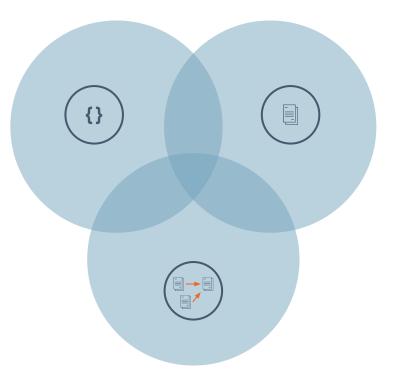

#### Observe the pipeline

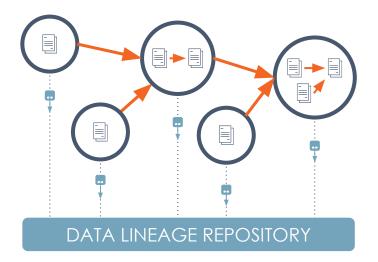

Integrate with data orchestration systems

As jobs run, observe the way they affect data

Report to a lineage metadata repository

#### Process query / activity logs

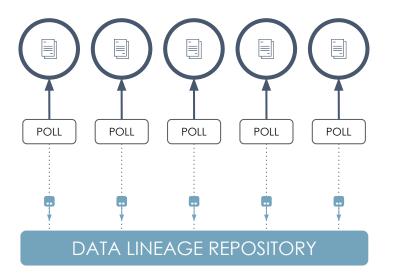

- Integrate with data stores and warehouses
- Regularly process query logs to trace lineage
- Report to a lineage metadata repository

#### Analyze source code

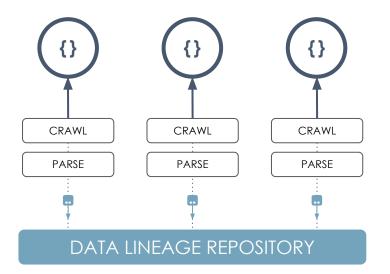

Integrate with source code repositories

Look for queries and parse them for lineage

Report to a lineage metadata repository

# It's a patchwork

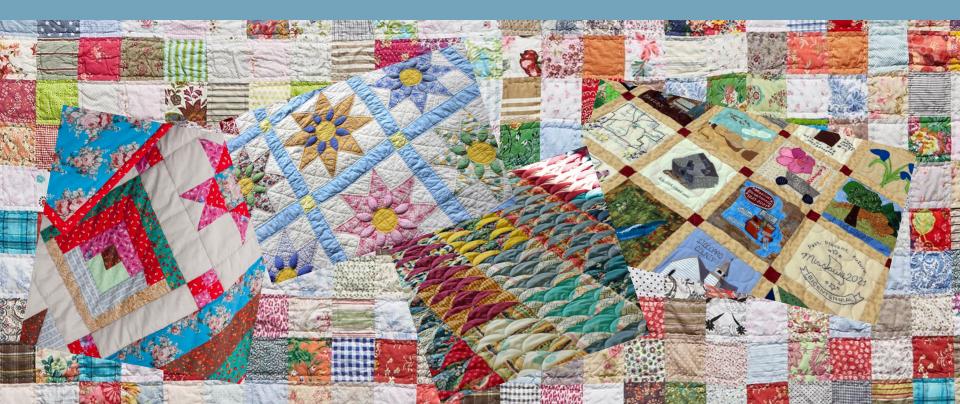

## Non-malicious (yet common) lineage lies

| Fully-automated |                 |  |  |
|-----------------|-----------------|--|--|
| Real-time       |                 |  |  |
| End-to-end      | 360° visibility |  |  |
| Easy            | AI/ML enhanced  |  |  |

# OpenLineage

#### Mission

To define an **open standard** for the collection of lineage metadata from pipelines **as they are running**.

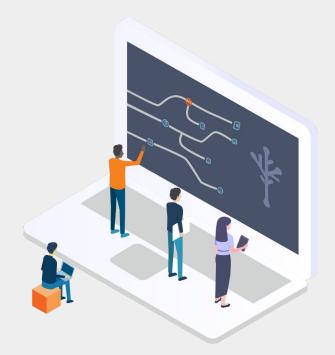

### Stone Soup, a fable about community

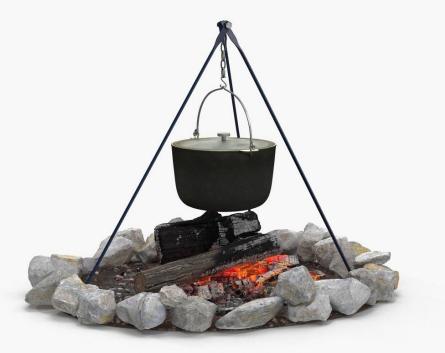

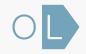

### Where OpenLineage potentially fits

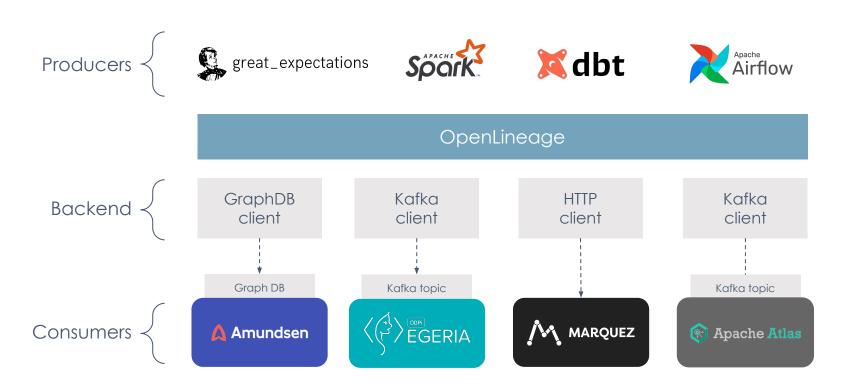

### Before OpenLineage

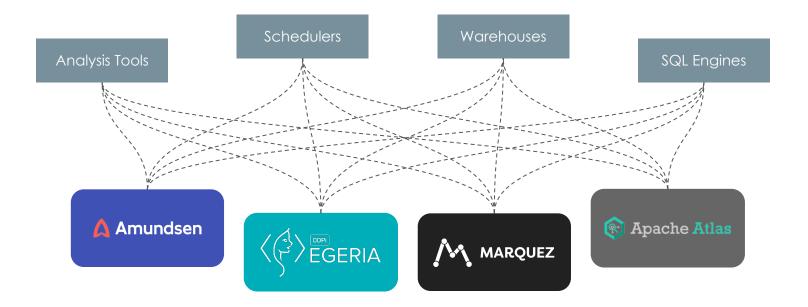

## With OpenLineage

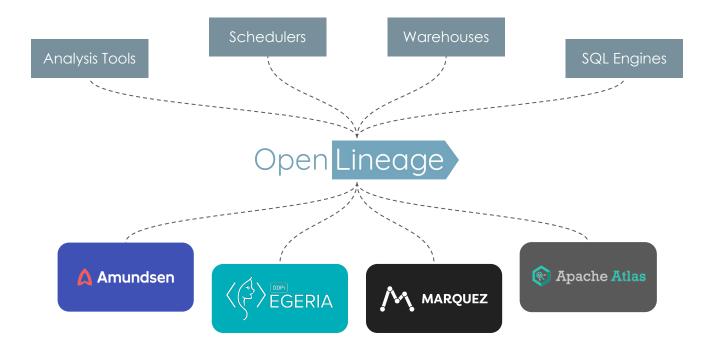

How does OpenLineage work?

### The OpenLineage Stack

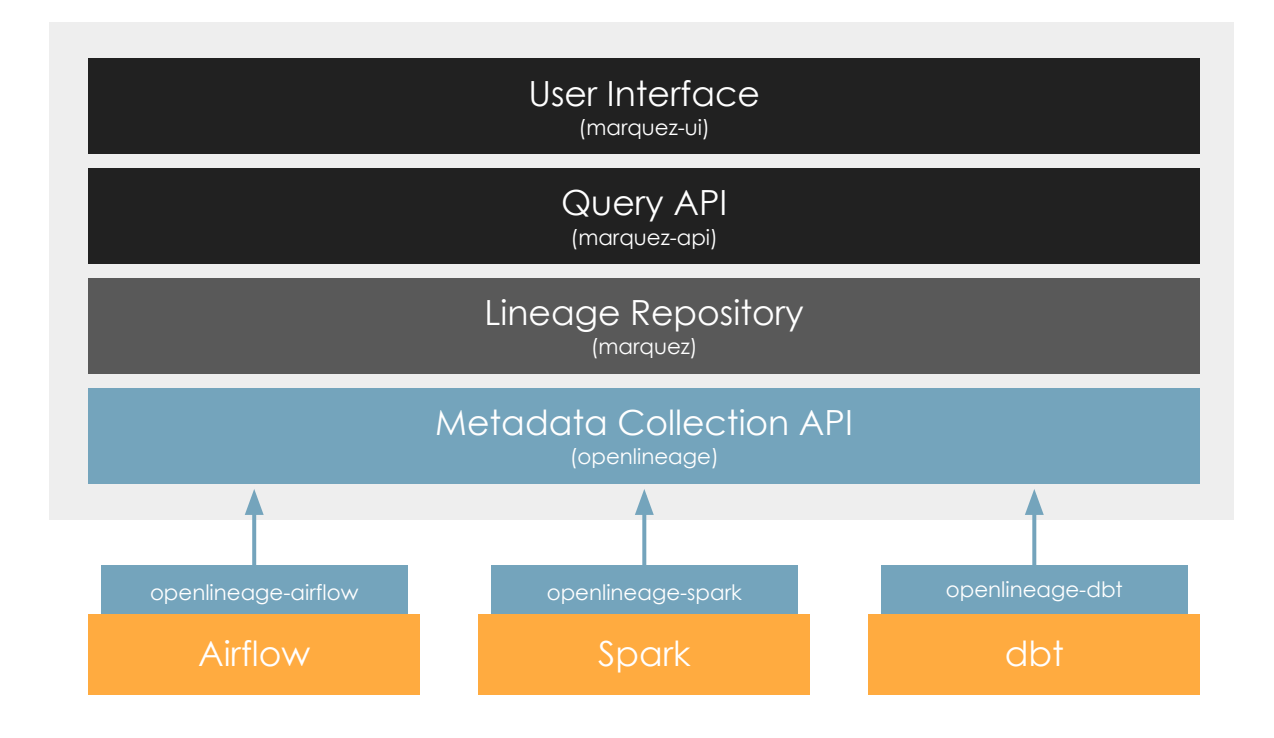

#### Lifecycle of a job run

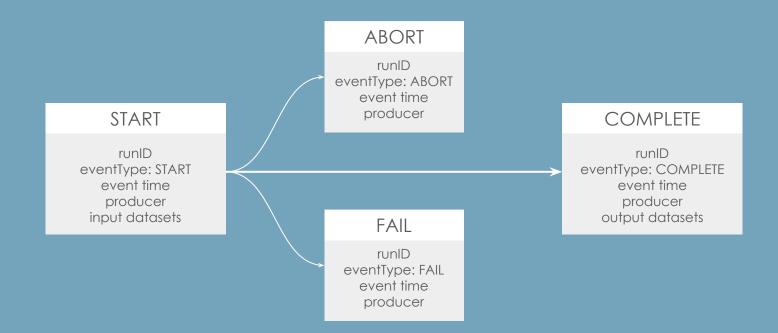

#### Data model

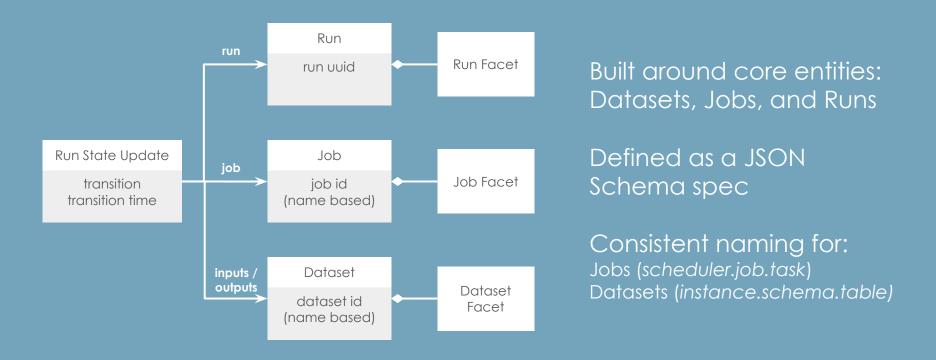

#### Facet examples

#### Dataset:

- Stats
- Schema
- Version

#### Job:

- Source code
- Dependencies
- Source control
- Query plan

#### Run:

- Scheduled time
- Batch ID
- Query profile
- Params

#### Lineage is built on correlations

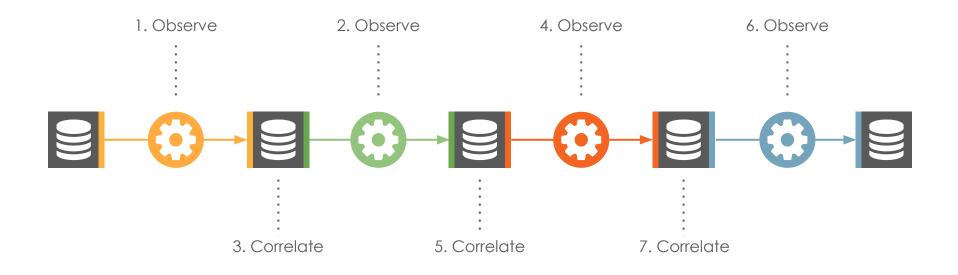

Dataset names are used to stitch together observations of job runs into a lineage graph.

# Naming conventions

|          | Formulae                                                                                    | Examples                                                                                                    |
|----------|---------------------------------------------------------------------------------------------|----------------------------------------------------------------------------------------------------|
| Datasets | host + database + table<br>bucket + path<br>host + port + path<br>project + dataset + table | postgres://db.foo.com/metrics.salesorders<br>s3://sales-metrics/orders.csv<br>hdfs://stg.foo.com:salesorders.csv<br>bigquery:metrics.sales.orders |
| Jobs     | namespace + name<br>namespace + project + name                                              | staging.load_orders_from_csv<br>prod.orders_etl.count_orders                                                                                      |
| Runs     | Client-provided UUID                                                                        | 1c0386aa-0979-41e3-9861-3a330623effa                                                                                                    |

### The snowball effect

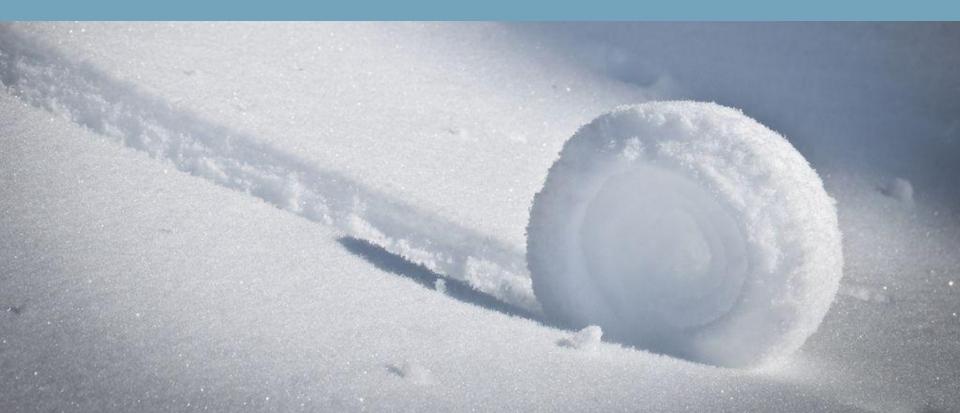

# **OpenLineage Integrations**

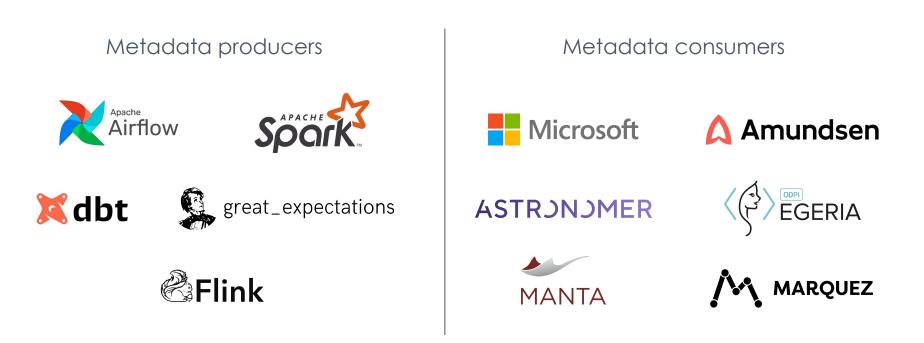

#### Marquez: open source metadata

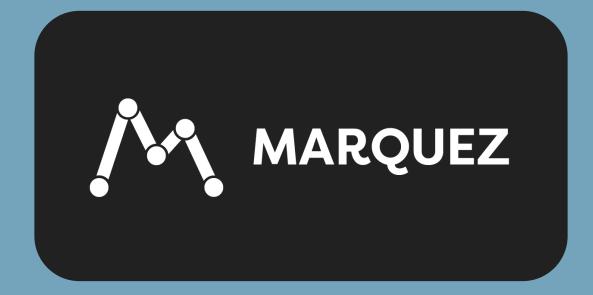

# Checking out the Marquez project

rturk@maxwell:~/projects/workshops/airflow/e1-marquez/marquez

🗯 ) 🖕 ~/p/workshops/a/e1/marquez ) 👼 🛿 main 👘

# Starting up Marquez

|                    | ./docker/up.sh -s                                                |
|--------------------|------------------------------------------------------------------|
| ( ) <b>= ~/</b> p/ | workshops/a/e1/marquez ) 🛎 🌮 main !1 ./docker/up.sh -s 🛛 🗸       |
| marquez_util       |                                                                  |
| marquez_db-i       |                                                                  |
|                    | d488b56312780142ed9c099eef49c1f6c8b6a1ca7864470d7b12             |
| marquez-volu       | me-helper                                                        |
| Creating mar       | quez-db done                                                     |
| Creating mar       | quez-api done                                                    |
| Creating mar       | quez-web done                                                    |
| Creating see       | d-marquez-with-metadata done                                     |
| Attaching to       | marquez-db, marquez-api, marquez-web, seed-marquez-with-metadata |
| marquez-db         | The files belonging to this database system will be owned by u   |
| ser "postgre       | s".                                                              |
| marquez-db         | This user must also own the server process.                      |
| marquez-db         |                                                                  |
| marquez-db<br>f8". | The database cluster will be initialized with locale "en_US.ut   |
| marquez-api        | wait-for-it.sh: waiting 15 seconds for db:5432                   |
| marquez-db         | The default database encoding has accordingly been set to "UTF   |

### About the Marquez start script

#### docker/up.sh --seed

#### Load the database with seed data

After starting Marquez, simulate a series of lineage events for a fictional food delivery service pipeline. Good for exploring the Marquez UI + the OpenLineage data model and API.

docker/up.sh --detach

#### Run in detached mode

This will cause everything to run in the background (cool!) but also it won't show logs (aww!)

docker/up.sh --build

#### **Build from source**

Build everything, instead of grabbing the latest images from Docker Hub. For development.

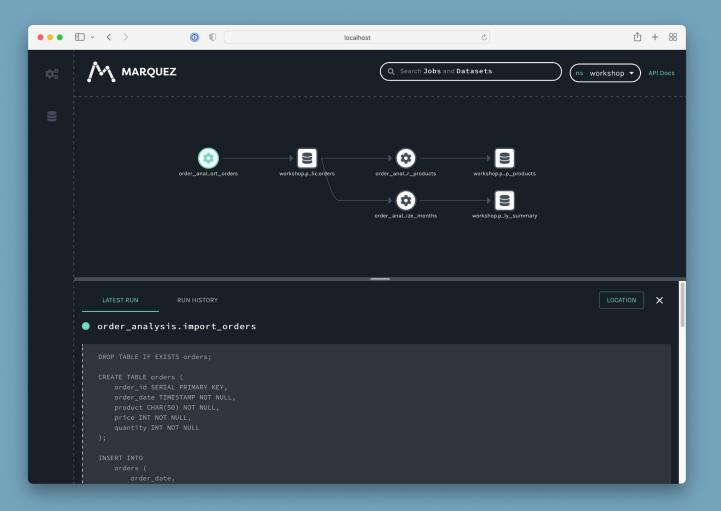

# Starting a job run

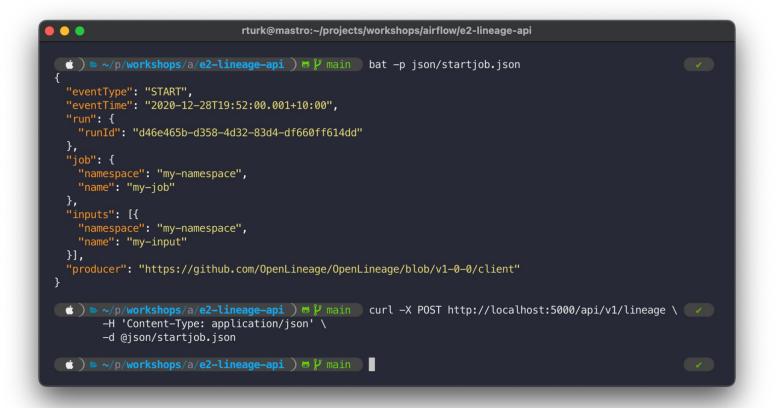

# Completing a job run

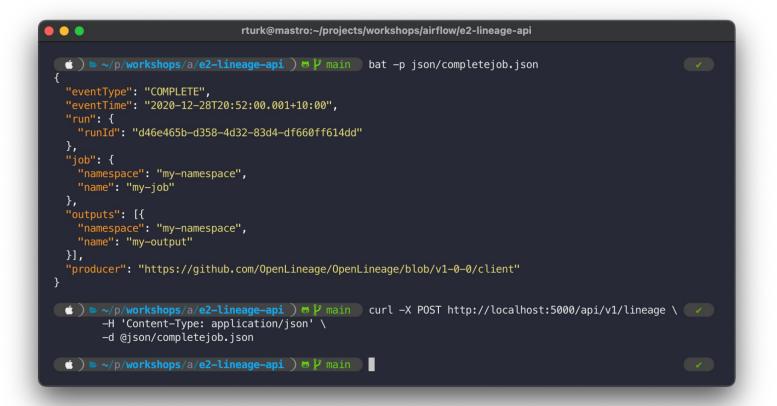

Example: viewing a job run

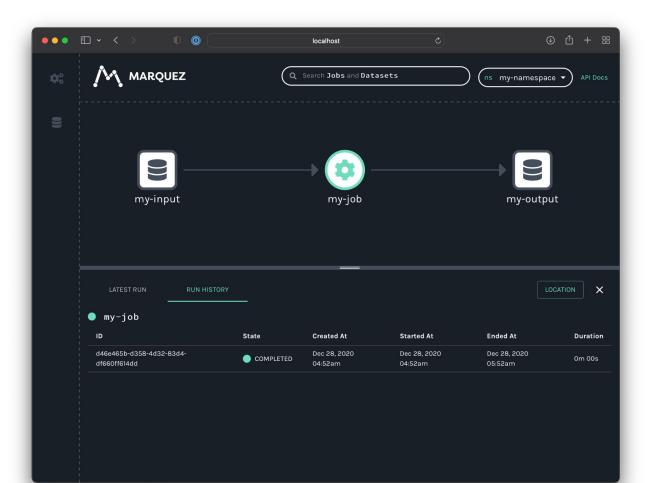

#### #!/usr/bin/env python3

from openlineage.client.run import RunEvent, RunState, Run, Job, Dataset
from openlineage.client.client import OpenLineageClient
from datetime import datetime
from uuid import uuid4

# Initialize the OpenLineage client
client = OpenLineageClient.from\_environment()

# Specify the producer of this lineage metadata
producer = "<u>https://github.com/OpenLineage/workshops</u>"

# Create some basic Dataset objects for our fictional pipeline online\_orders = Dataset(namespace="workshop", name="online\_orders") mail\_orders = Dataset(namespace="workshop", name="mail\_orders") orders = Dataset(namespace="workshop", name="orders")

# Create a Run object with a unique ID
run = Run(str(uuid4()))

# Create a Job object
job = Job(namespace="workshop", name="process\_orders")

#### # Emit a START run event

client.emit(
 RunEvent(
 RunState.START,
 datetime.now().isoformat(),
 run, job, producer

t This is where our application would do the actual work :)

#### # Emit a COMPLETE run event

client.emit(
 RunEvent(
 RunState.COMPLETE,
 datetime.now().isoformat(),
 run, job, producer,
 inputs=[online\_orders, mail\_orders],
 outputs=[orders],

# Using the Python client

# Thanks :)